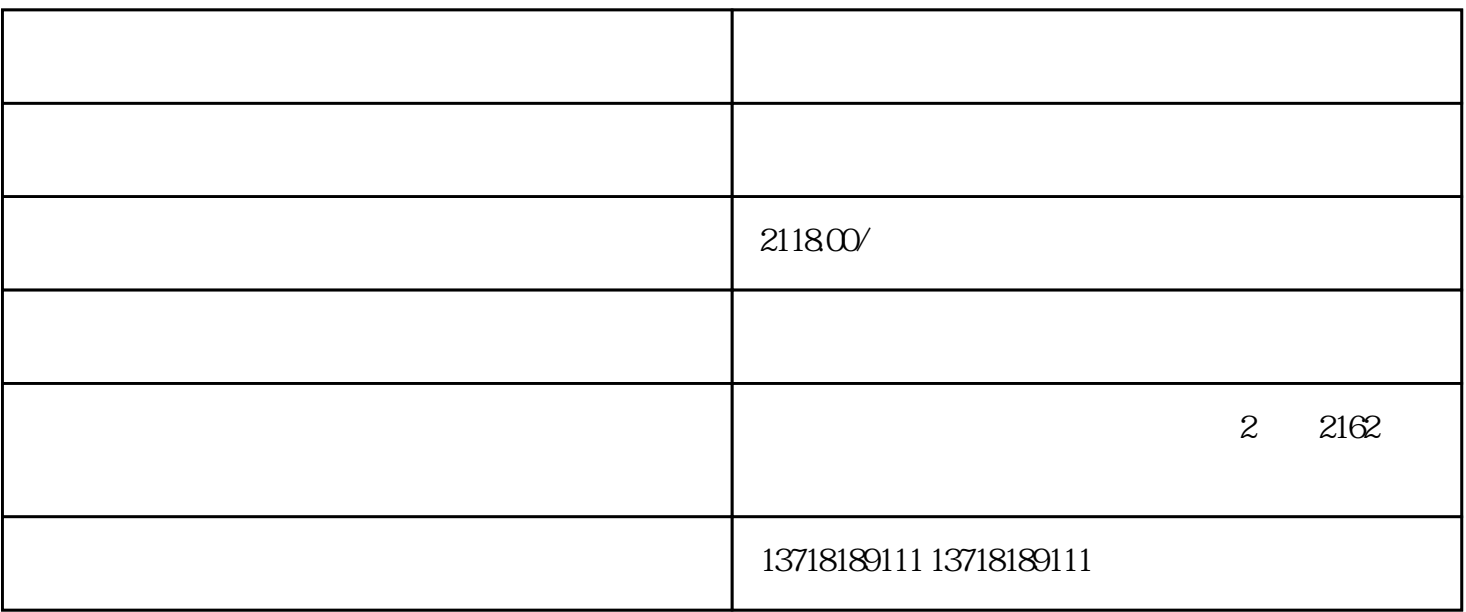

人工公司名称是在国家管理总局组建的。在国家管理总局组建的公司名称是在国家管理总局组建的公司名称是在国家管理总局组成。

 $\sqrt{a}$ 

 $2.$ 

 $3.$ 

-

-

-

1.註册資本不能少于⒌千万

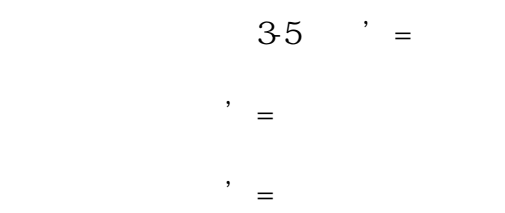

 $@@@@$ 

-

 $@@@@$ 

 $@@@@$ 

 $@@@@$ 

 $@@@@$ 

 $@@@@$ 

 $@@@@$ 

-

人。他是在这个人的法律,但是我们经验生活的关系,但是我们经验生活的关系。